# **STAT 224 Lecture/Activities on Friday, 10/01**

Yibi Huang

The NC Births data came from a random sample of 1000 birth records released by the State of North Carolina in 2004. The variables include:

- weight: weight of the baby at birth in pounds.
- gender: gender of the baby, female or male.
- habit : status of the mother as a nonsmoker or a smoker.
- marital: whether mother is married or not married at birth.
- whitemom: whether mom is white or not white.
- fage: father's age in years.
- mage: mother's age in years.
- gained: weight gained by mother during pregnancy in pounds.

You can download the data at

<https://www.openintro.org/stat/data/csv/ncbirths.csv>

Please save it at **the same folder** as this RMD file.

Then you can easily **change the working directory** by

[Session] – [Set Working Directory] – [To Source File Location]

Run the command below to load the data

```
nc = read.csv("ncbirths.csv")
```
## **Data Summary by Group**

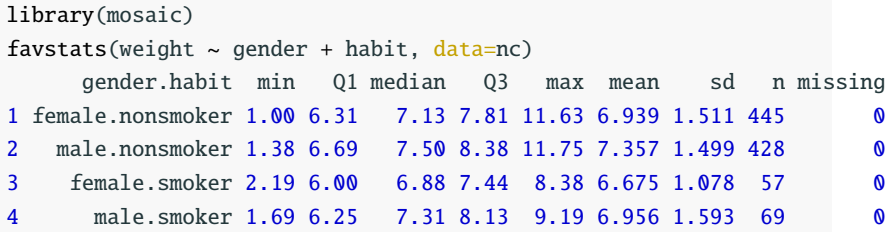

- Describe the effect of gender on weight controlling for mom's smoking status (habit)
- Describe the effect of the mom's smoking habit on weight controlling for baby's gender

**Q1**: Find appropriate data summary and use it to describe the effect of mother's marital status (marital) on weight controlling for the gender of baby

## **Side-By-Side Boxplots w/ Facet**

```
ggplot(nc, aes(x=habit, y=weight)) +geom_boxplot() +
  facet_grid(gender ~ matrix)
```
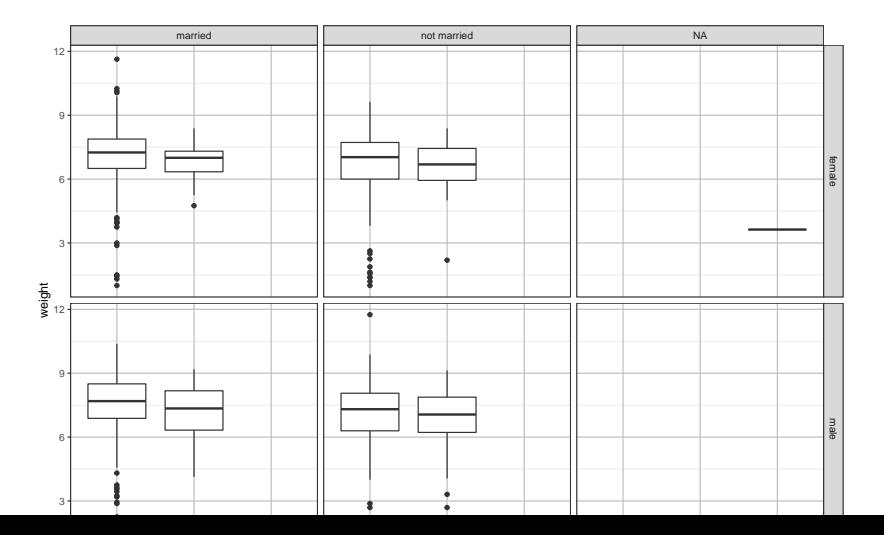

Same Plot Resized:

```
ggplot(nc, aes(x=habit, y=weight)) +geom_boxplot() +
  facet_grid(gender ~ matrix)
```
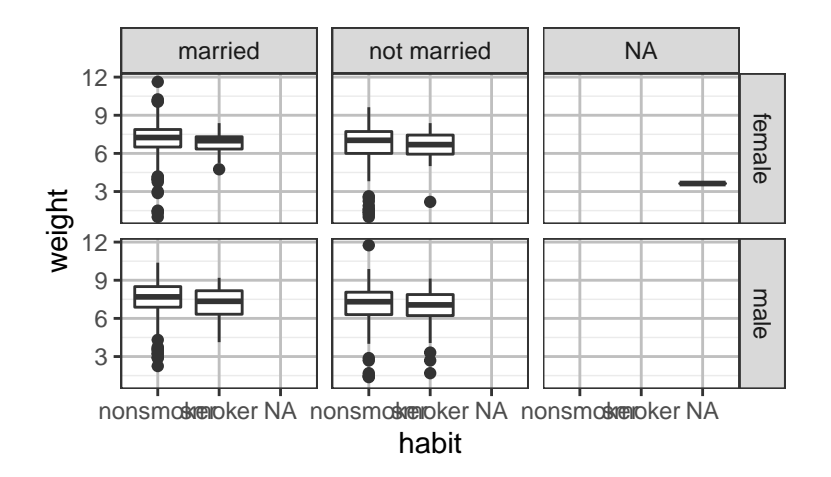

```
Same Boxplots but Horizontal
```

```
ggplot(nc, aes(y=habit, x=weight)) +geom_boxplot() +
  facet_grid(gender ~ matrix)
```
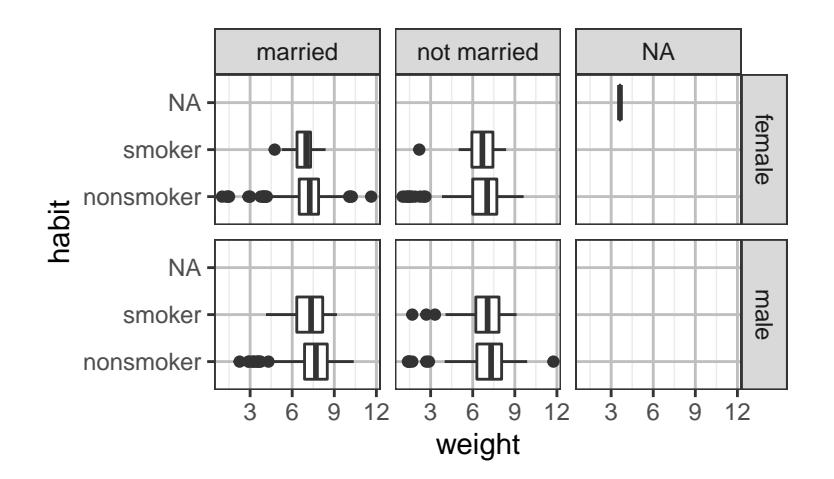

```
Same Plot w/ Missing Values Removed
```

```
ggplot(subset(nc, lis.na(habit)), aes(y=habit, x=weight)) +geom_boxplot() +
  facet\_grid(qender ~ manifold)
```
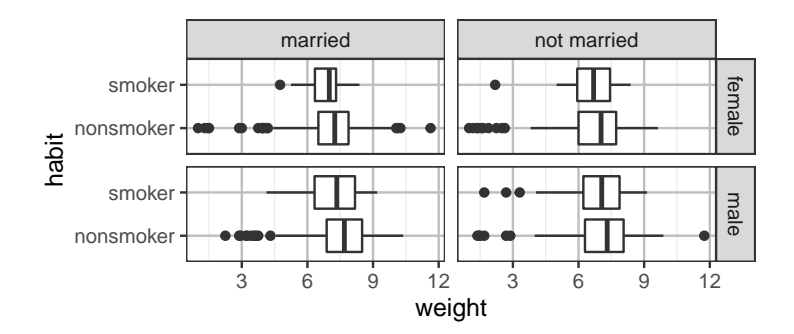

Based on the plot, describe the effect of smoking on baby's birth weight, controlling for gender and mom's marital status.

Answer #1: For babies of the same gender and same marital status of their moms, babies of smoking moms have a lower median birth weight than those of nonsmoking moms.

Answer #1: For babies of the same gender and same marital status of their moms, babies of smoking moms have a lower median birth weight than those of nonsmoking moms.

Answer #2: Babies of smoking moms have a lower median birth weight than those of nonsmoking moms, controlling/adjusted for the gender of the baby and the mom's marital status

**Q2**: Find appropriate boxplots of the data and use them to describe the effect of mother's marital status (marital) on weight controlling for the gender of baby and mother's smoking habit.

```
ggplot(subset(nc, !is.na(habit)), aes(y=marital, x=weight)) +
 geom_boxplot() +
  facet_grid(gender ~ habit)
```
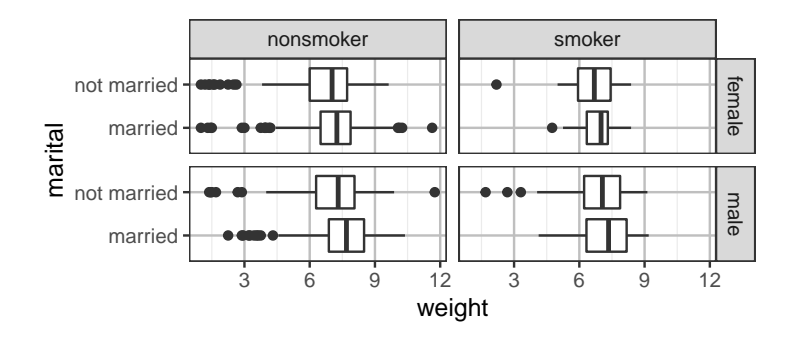

### **Coded Scatter Plot**

 $ggplot(nc, aes(x=weeks, y=weight, color=habit)) +$ geom\_point() Warning: Removed 2 rows containing missing values (geom\_point).

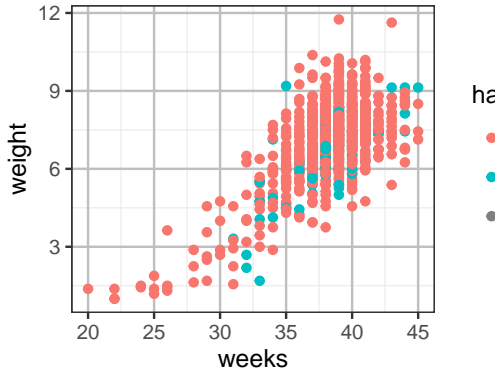

habit

- nonsmoker
- smoker

NA

Add warning=FALSE inside  $\{r\}$  to get rid of the warning message in the knitted output. The missing value is also removed.

nc = subset(nc, !is.na(habit)) ggplot(nc, aes( $x=$ weeks,  $y=$ weight, color=habit)) + geom\_point()

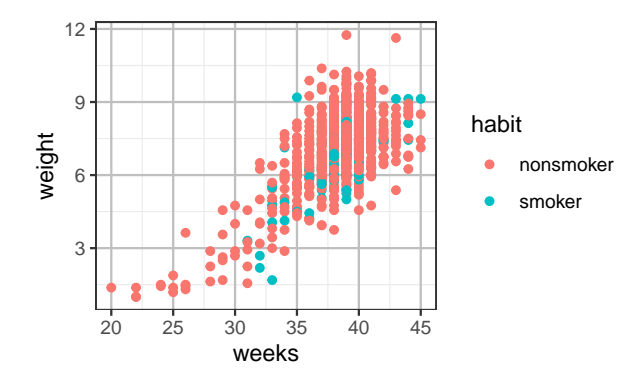

Hard to see whether mom's smoking habit has any effect on birth weights after accounting for the length of pregnancy (weeks).

```
ggplot(nc, aes(x=habit, y=weight)) +geom_boxplot() +
  facet_wrap(~weeks, nrow=2) +
```
theme(axis.text.x = element\_text(angle = ))

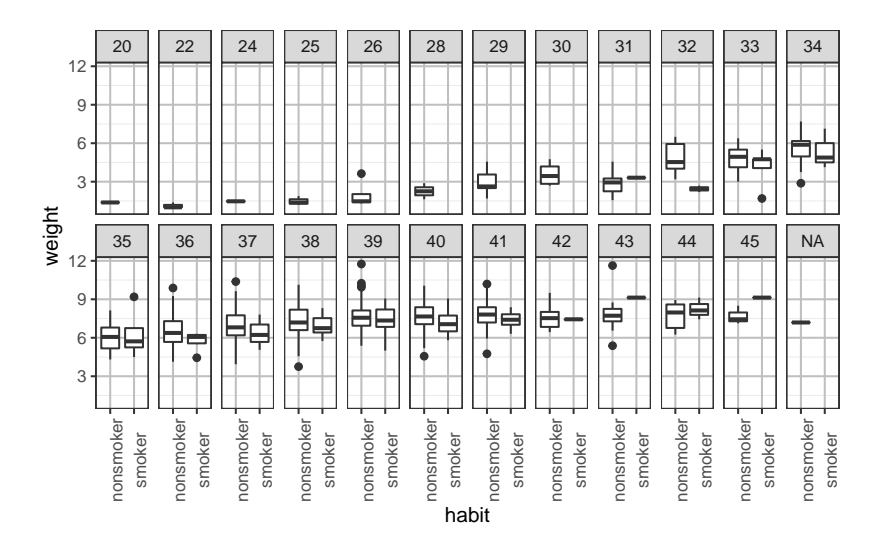

- can ignore week 20-30 where there were no smokers
- For 32 to 42 weeks of pregnancies, the median birth weight were slightly lower for those born to smoking moms, comparing babies w/ the same weeks of pregnancy.
- For 31, 43, 44, 45 weeks, smoking group has higher median birth weights, but those groups had only a few observations

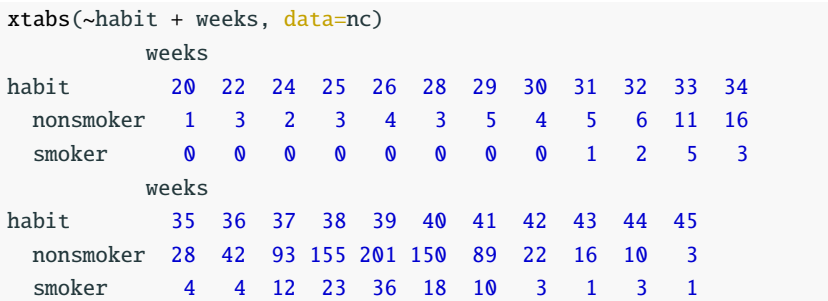

```
ggplot(subset(nc, !is.na(habit)), aes(x=weeks, y=weight, color=habit))
  geom_point() +
```

```
geom_smooth(method='lm', formula='y~x')
```
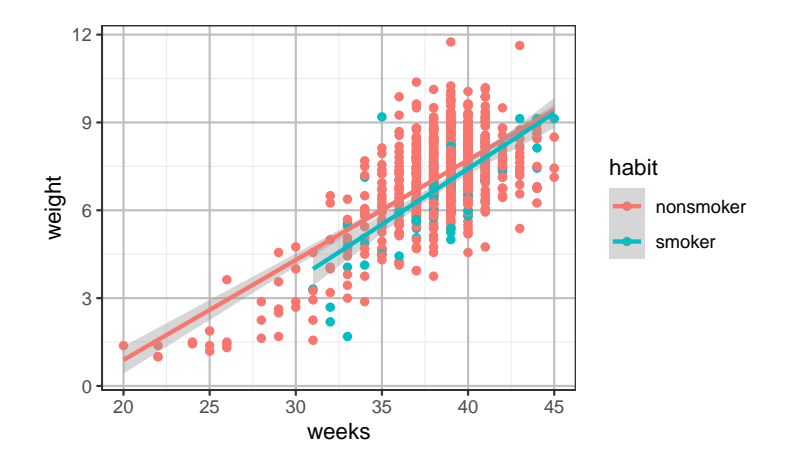

Birth weights seem to increase with the length of pregnancy (weeks) in a **nonlinear** manner. 17

```
ggplot(nc, aes(x=weeks, y=weight, color=habit)) +geom_point() +
  geom_smooth(method='lm', formula='y~x+I(xˆ2)+I(xˆ3)')
```
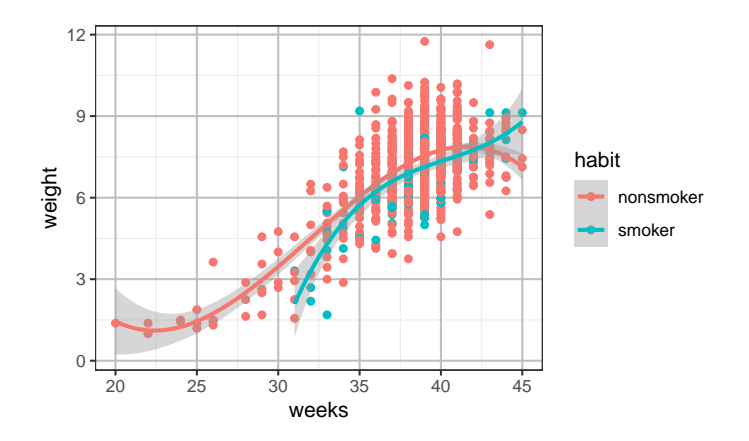

Describe the effect of mother's smoking habit on birth weights of babies, after adjusting for the length of pregnancy (weeks)

Answer #1: Comparing babies with the same of pregnancy, babies of smoking moms have lower birth weights on average than those of nonsmoking moms.

Answer #1: Comparing babies with the same of pregnancy, babies of smoking moms have lower birth weights on average than those of nonsmoking moms.

Answer #2: Babies of smoking moms have a lower mean birth weight than those of nonsmoking moms, controlling/adjusted for the length of pregnancy

#### **Controlling for Gender As Well . . .**

```
ggplot(nc, aes(x=weeks, y=weight, color=habit)) +geom\_point(size = 1) +geom_smooth(method='lm', formula='y~x+I(xˆ2)+I(xˆ3)')+
  facet_wrap(~gender)
```
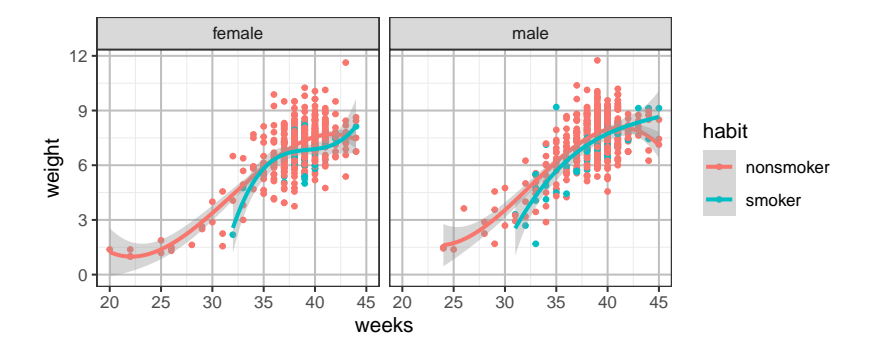

One can move the legend to the top.

```
ggplot(nc, aes(x=weeks, y=weight, color=habit)) +geom_point(size=0.8) + facet_wrap(~gender) +
  geom_smooth(method='lm', formula='y~x+I(xˆ2)')+
  theme(legend.position="top")
```
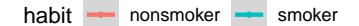

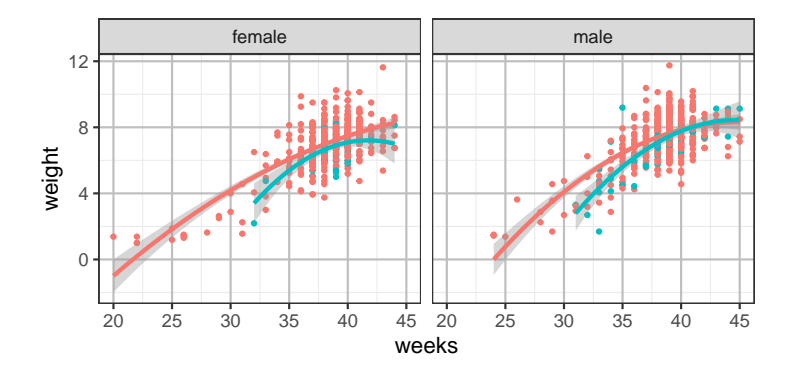

Describe the effect of mother's smoking habit on birth weights of babies, after adjusting for the length of pregnancy (weeks) and the gender of the baby.

**Q3:** Make an appropriate plot of the data and use it to describe the effect of mother's marital status on birth weights of babies, after adjusting for the length of pregnancy (weeks) and the gender of the baby.

```
ggplot(nc, aes(x=weeks, y=weight, color=habit)) +geom\_point(size=0.5) +geom_smooth(method='lm', formula='y~x+I(x^2)+I(x^3)')+
  facet_grid(marital ~square)
```
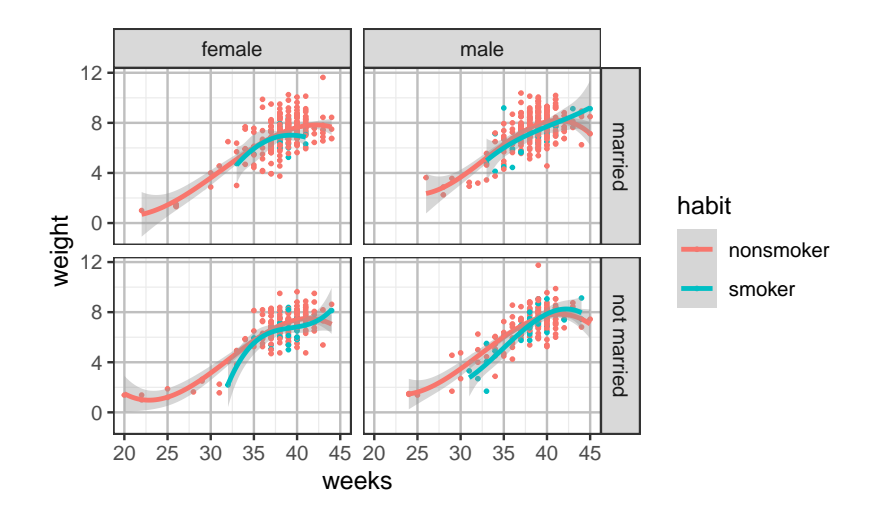

What's the effect of habit on weight after adjusting for weeks, gender, and marital?

- **Q4:** Make an appropriate plot of the data and use it to describe the effect of gender on weight after adjusting for weeks, habit, and marital?
- **Q5:** Make another plot of the data and use it to describe the effect of marital on weight after adjusting for weeks, gender, and habit?

The variable gained is mother's weight gain during pregnancy in pounds. Let's see if gained has any effect on baby's birth weight, after adjusting for weeks.

```
ggplot(nc, aes(x=weeks, y=weight, color=gained)) +geom_point() +
  scale\_color\_gradient(colours = rainbow(5))
```
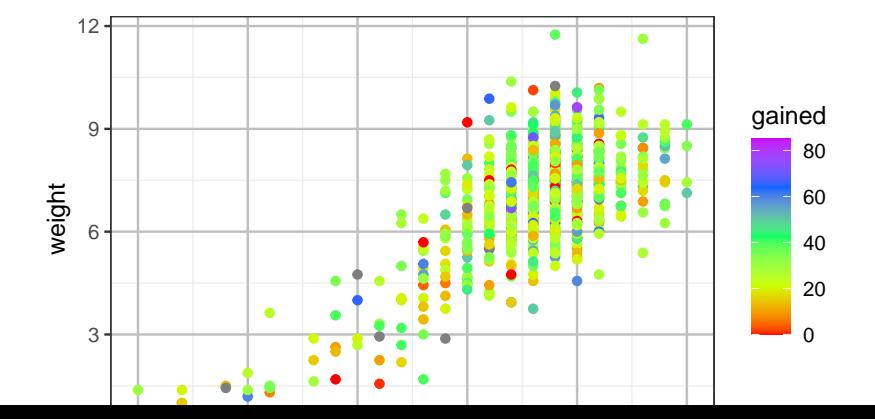

27

```
ggplot(nc, aes(x=gained, y=weight)) +geom_point() + geom_smooth(method='lm') +
  facet_wrap(~weeks, nrow=4)
\degreegeom_smooth()\degree using formula 'y ~ x'
```
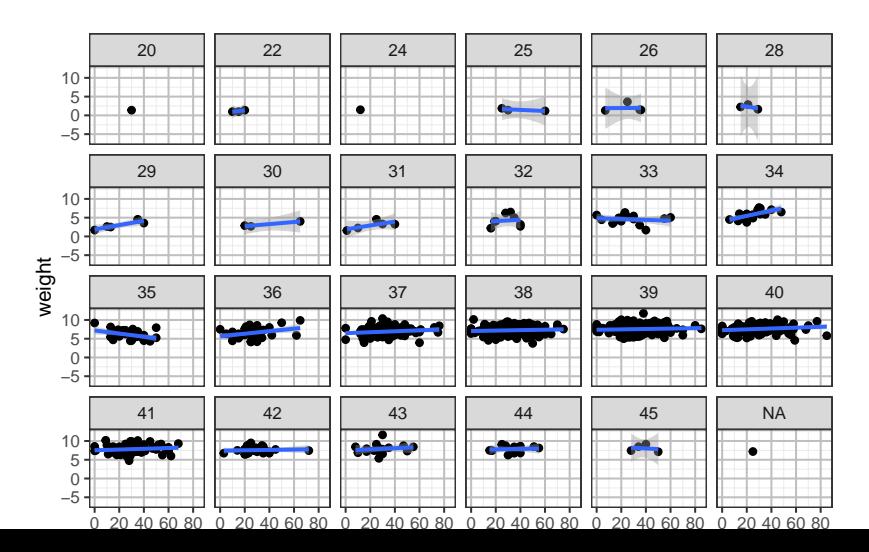

qqplot(subset(nc, weeks > 33 & weeks < 42), aes( $x=$ qained,  $y=$ weight)) + geom\_point() + geom\_smooth(method='lm') + facet\_wrap(~weeks, nrow=2)  $\degree$ geom\_smooth() $\degree$  using formula  $\degree$ y ~ x'

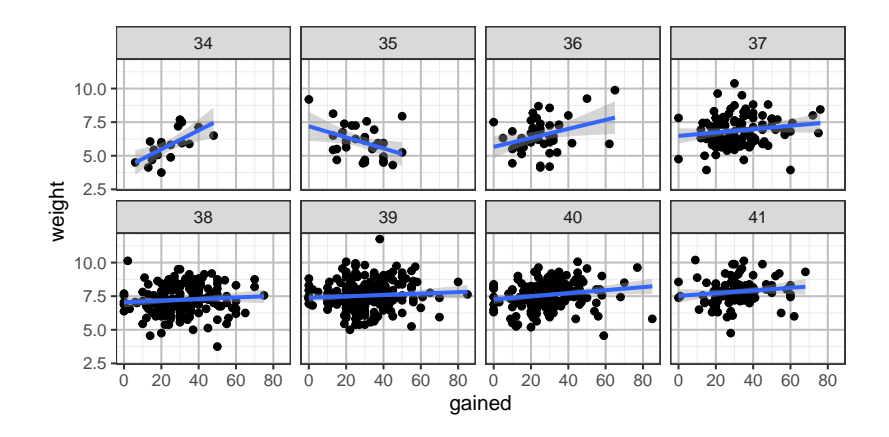

```
qqplot(subset(nc, weeks > 36 & weeks < 41), aes(x=qained, y=weight)) +
  geom_point() + geom_smooth(method='lm') +
  facet_grid(gender~weeks)
```
 $\degree$ geom\_smooth() $\degree$  using formula  $\degree$ y ~ x'

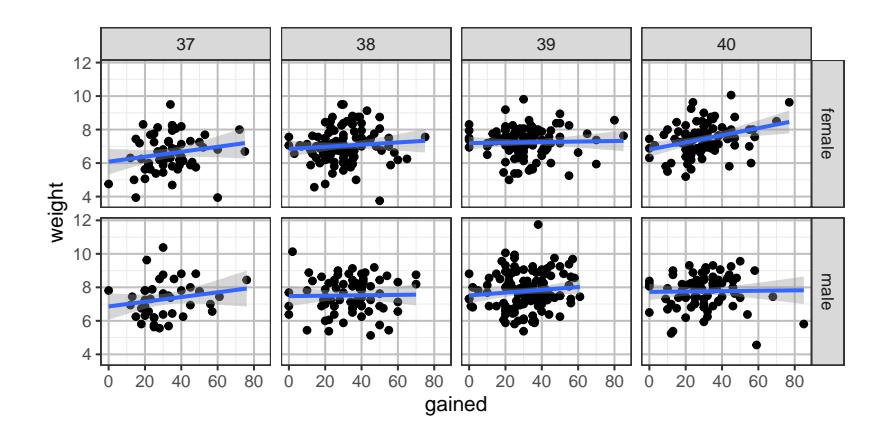

```
ggplot(nc, aes(x=weeks, y=weight, color=gender)) +geom\_point(size=0.5) +geom_smooth(method='lm', formula='y~x+I(x^2)+I(x^3)')+
  facet_grid(marital ~ habit)
```
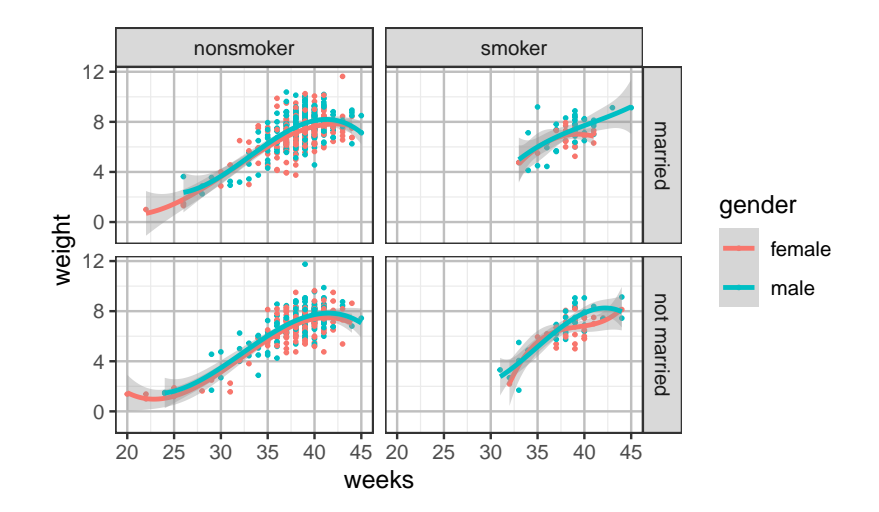

```
ggplot(nc, aes(x=weeks, y=weight, color=marital)) +geom\_point(size=0.5) +geom_smooth(method='lm', formula='y~x+I(x^2)+I(x^3)')+
  facet_grid(gender ~ habit)
```
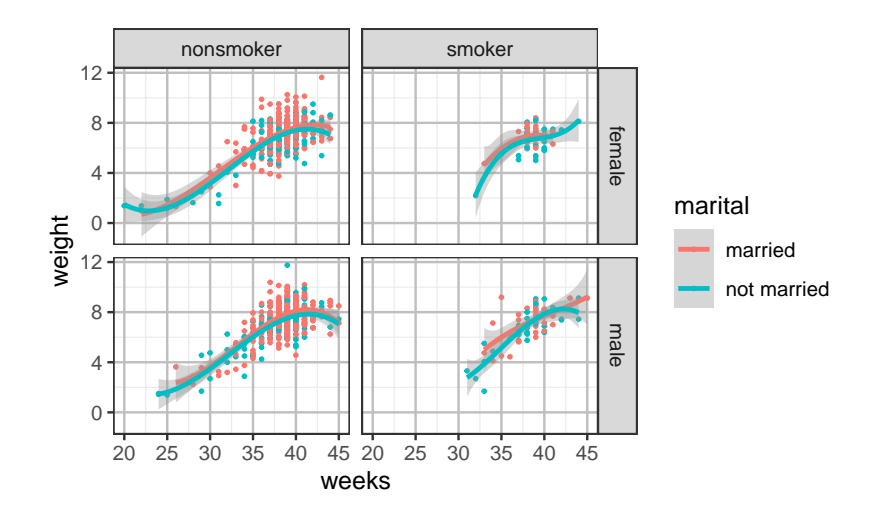

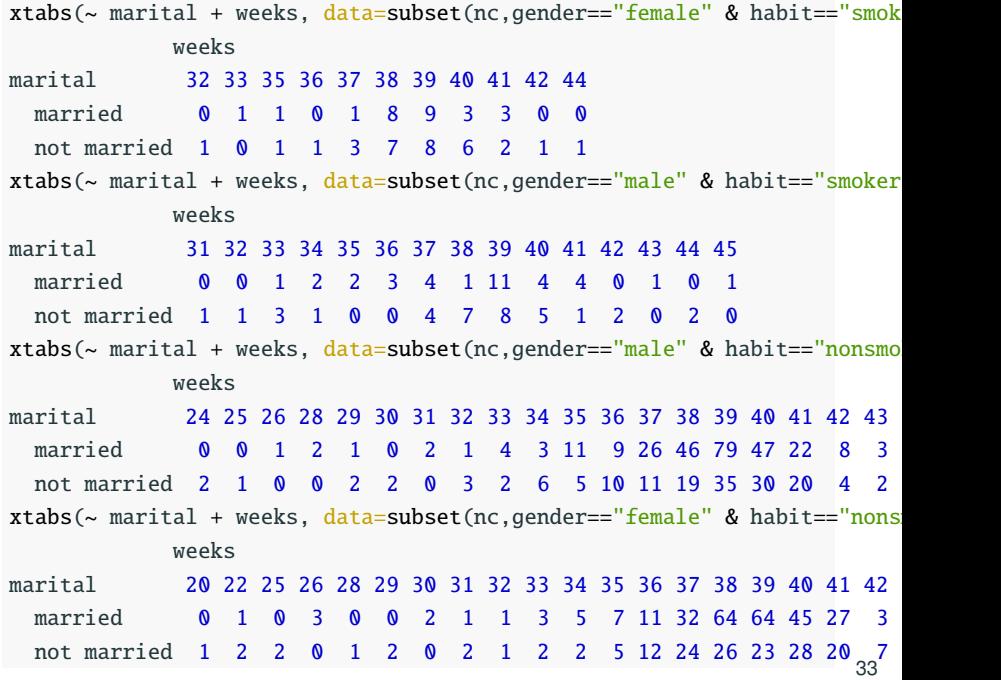